$\sqrt{ }$ 

CS8492-Database Management Systems

Department of CSE

٦

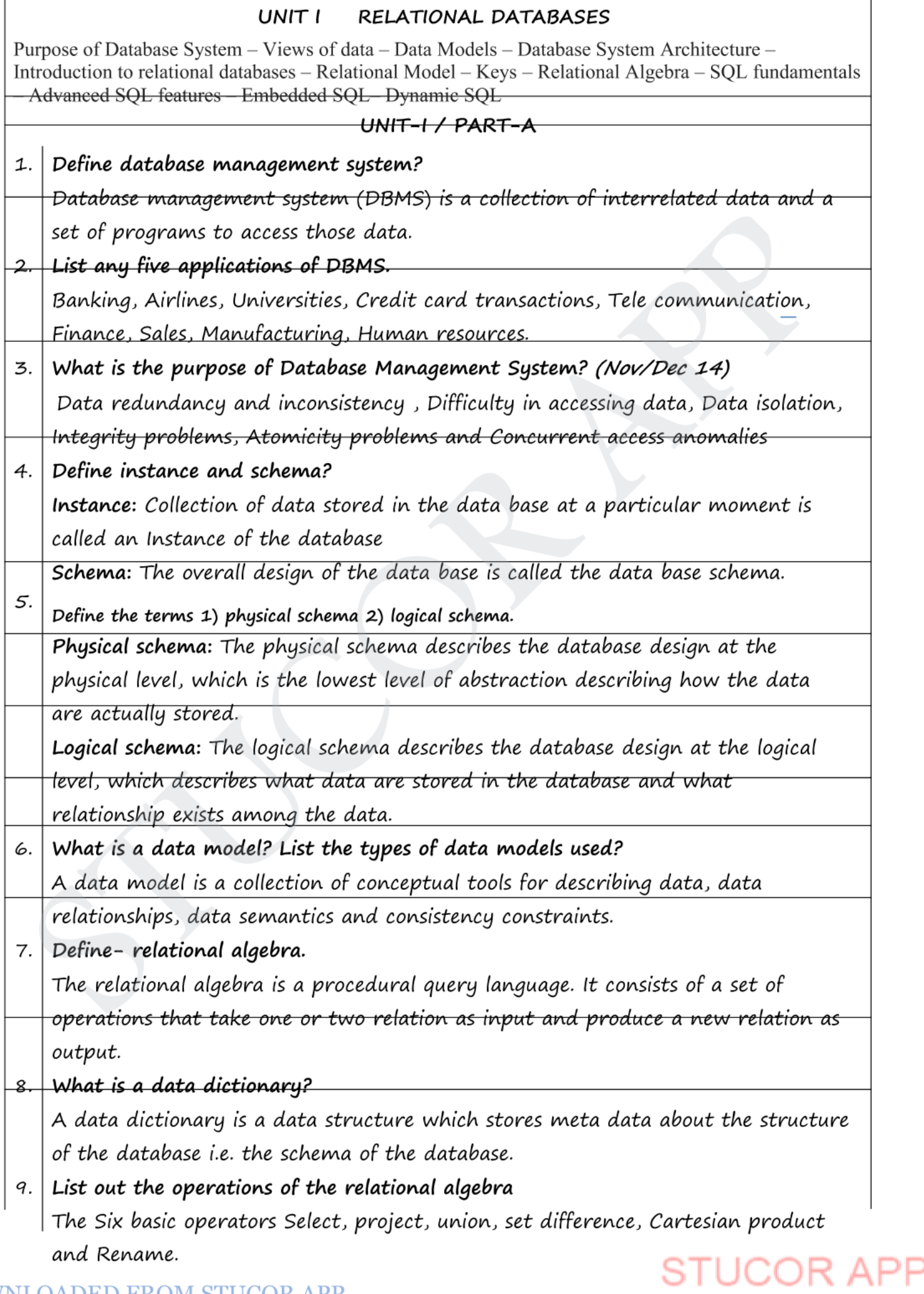

Relational model use a collection of tables to represent both data and the relationships among those data. Each table has a multiple columns and each column has unique name.

#### 11. Explain Semi structured data model

- Specification of data where individual data item of same type may have different sets of attributes
- Sometimes called schema less or self-describing
- XML is widely used to represent this data model

#### 12. Define Object based data model

Object based data model can be seen as extension of the E-R model with notion of encapsulation, methods and object identify.

#### 13. Explain Hierarchical data model

- The Hierarchical data model organizes data in a tree structure. There is hierarchy of parent and child data segments.
- This model uses parent child relationship.
- 1:M Mapping between record type

Page 1 of 18

*CS8492-Database Management Systems Department of CSE 2018-2019*

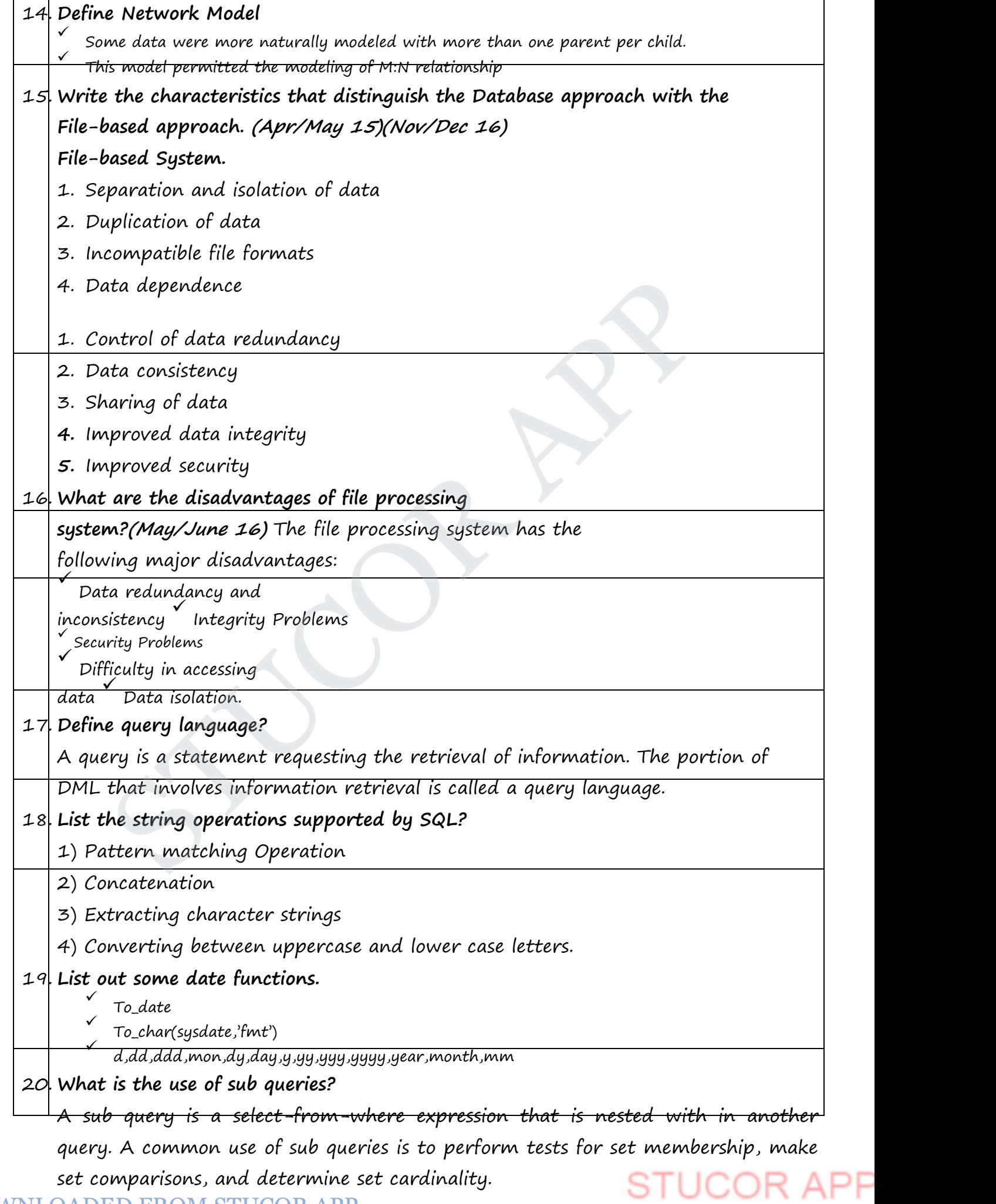

#### 21. **Name the categories of SQL command?**

**(May/June 16)** SQL commands are divided in to

the following categories:

- 1.Data definition language
- 2.Data manipulation language
- 3.Data Query language
- 4.Data control language
- 5.Data administration statements
- 6.Transaction control statements

#### 22. **List the SQL domain Types?**

SQL supports the following domain types.

Char  $(n)$ , varchar  $(n)$ , int, numeric  $(p,d)$ , float $(n)$ , date. supports the following domain types.<br>
(n), varchar (n), int, numeric (p,d), float(n), date.<br>
Page

*Page 2 of 18*

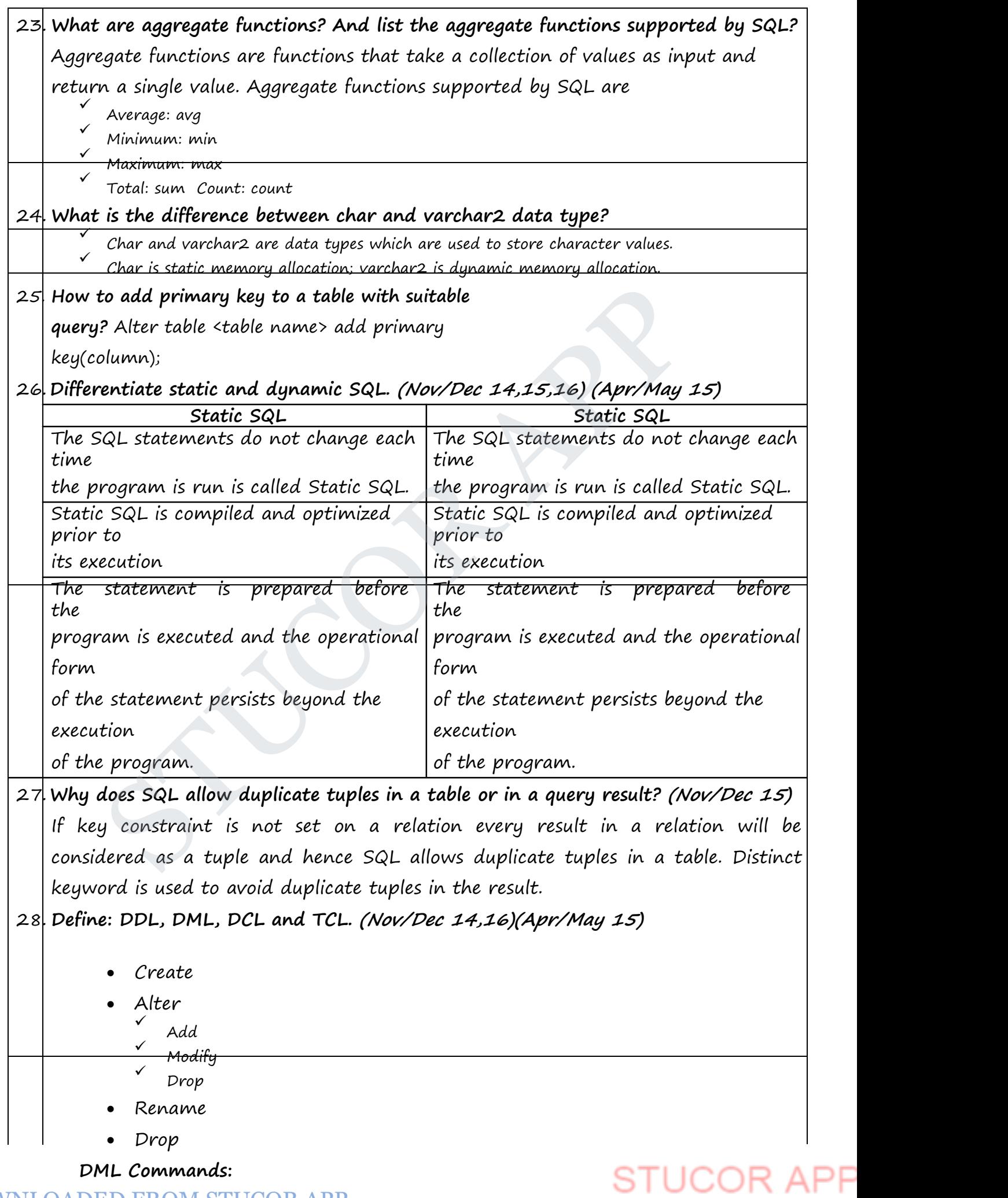

- Select
- Update
- Delete

#### **DCL commands**

- Grant Provide access privilege to user
- Revoke Get back access privilege from user

#### **TCL commands**

- Commit
- Rollback
- Save point

#### 29. **What is the use of Union and intersection operation?**

Union: The result of this operation includes all tuples that are either in  $r1$  or in r2 or in both r1 and r2.Duplicate tuples are automatically eliminated. is the use of Union and intersection operation?<br>
SINCT: The result of this operation includes all tuples that are either in rist in both r1 and r2.Duplicate tuples are automatically eliminated.<br>
Section: The result of this

Intersection: The result of this relation includes all tuples that are in both r1 and

r2.

*Page 3 of 18*

*CS8492-Database Management Systems Department of CSE 2018-2019*

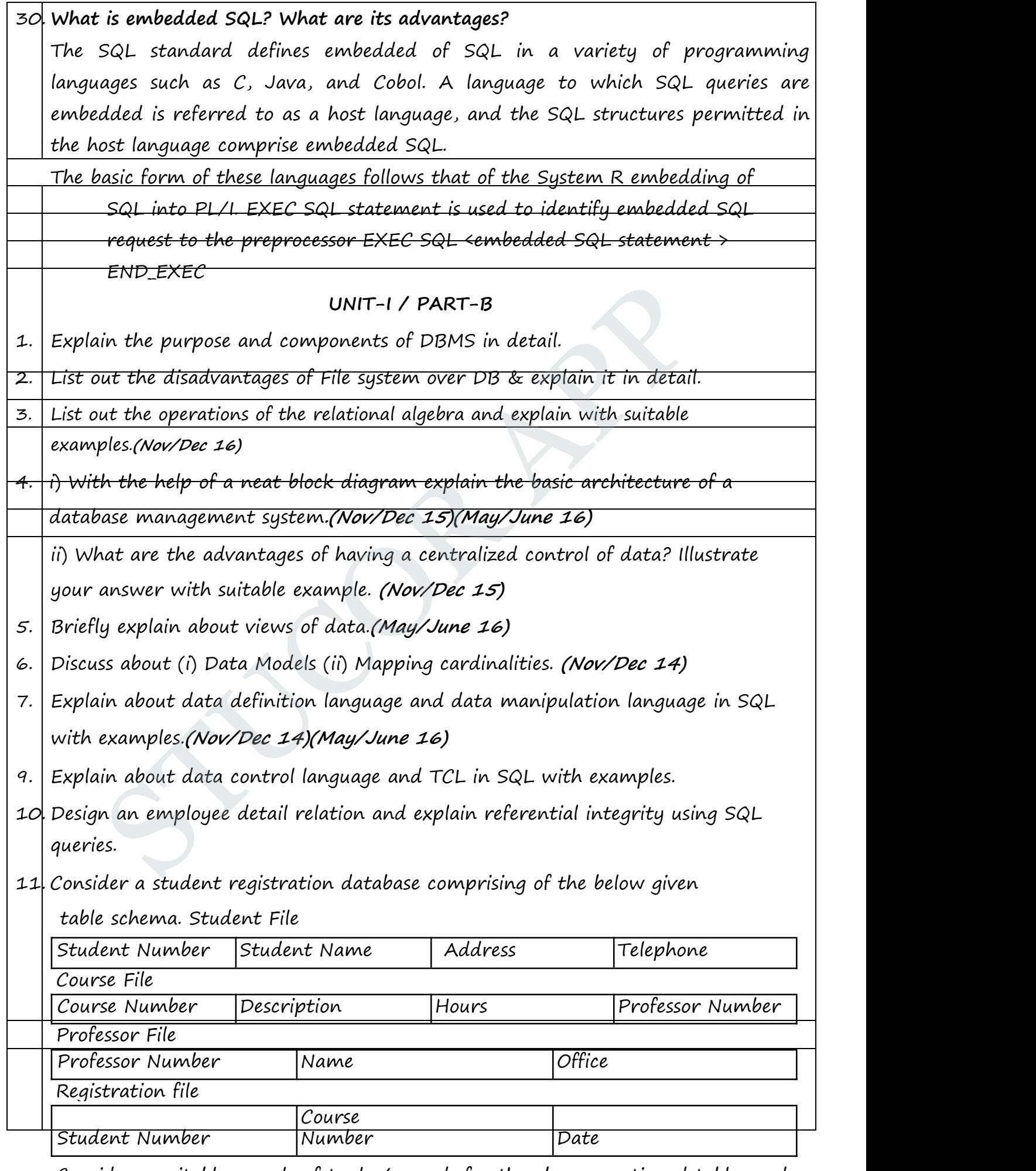

Consider a suitable sample of tuples/records for the above mentioned tables and

- 1. Which courses does a specific professor teach?
- 2. What courses does specific professors?
- 3. Who teaches a specific course and where is his/her office?
- 4. For a specific student number, in which courses is the student registered and what is his/her name?
- 5. Who are the professors for a specific student?
- 6. Who is the student registered in a specific course? **(Apr/May 15)**
- 12 Explain about SQL Fundamentals.**(May/June 16)**
- 13 Describe the six clauses in the syntax of an SQL query, and show what type of constructs can be specified in each of the six clauses. Which of the six clauses are required and which are optional? *(Nov/Dec 15)* Fucts can be specified in each of the six clauses. Which of the six clauses which of the six clauses.

*Page 4 of 18*

14. Assume the following table.

Degree(degcode, name,

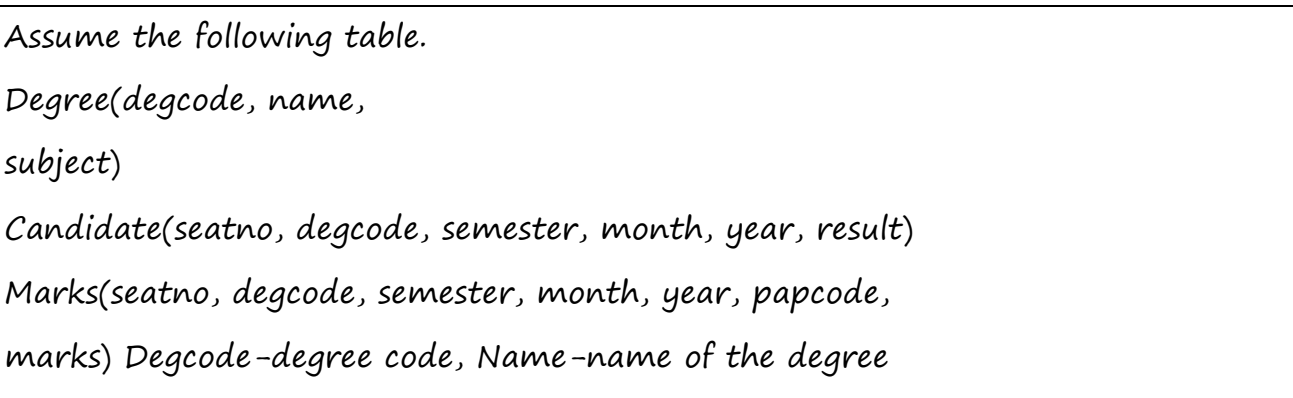

(MSc, MCOM) Subject-subject of the course. E.g. Phy,

Papcode- Paper code E.g. A1 Solve the following queries

using SQL:

subject)

 $(i)$  Write a SELECT statement to display all the degree codes which are there in the candidate table but not present in degree table in the order of degcode.

(ii) Write a SELECT statement to display the name of all the candidates who have got less than 40 marks in exactly 2 subjects.

(iii)Write a SELECT statement to display the name, subject and number of

candidates for all degrees in which there are less than 5 candidates.

(iv) Write a SELECT statement to display the names of all the candidates who have got highest total marks in MSc.,(Maths) **(Nov/Dec 15)**

### **UNIT II DATABASE DESIGN**

Entity-Relationship model – E-R Diagrams – Enhanced-ER Model – ER-to-

Relational Mapping

– Functional Dependencies – Non-loss Decomposition – First, Second, Third Normal Forms, Dependency Preservation – Boyce/Codd Normal Form – Multivalued Dependencies and Fourth Normal Form – Join Dependencies and Fifth Normal Form one- Haper coal E.g. AI Solve the tollowing queries<br>
SQL:<br>
SQL:<br>
tite a SELECT statement to display all the degree codes which are the<br>
andidate table but not present in degree table in the order of degeoe<br>
orite a SELECT

### **UNIT-II / PART-A**

1. **Explain entity relationship model?(May/June 16)**

The entity relationship model is a collection of basic objects called entities and relationship among those objects. An entity is a thing or object in the real world that is distinguishable from other objects.

2. **What is relationship? Give examples**

A relationship is an association among several entities.

Example: A depositor relationship associates a customer with each account that he/she has.

3. **What are stored and derived attributes?**

JCOR A

Derived attributes: The attributes that are derived from the stored attributes are called derived attributes

- 4. **What are composite attributes?** Composite attributes can be divided in to sub parts. The degree of relationship type is the number of participating entity types.
- 5. **What is a weak entity? Give example. (Nov/Dec 16)**

It is an entity that cannot be identified uniquely without considering some primary key attributes of another identifying owner entity. An example is including Dependent information for employees for insurance purposes.

6. **What are attributes? Give examples.**

An entity is represented by a set of attributes. Attributes are descriptive properties possessed by each member of an entity set. Example: possible attributes of customer entity are customer name, customer id, Customer Street, customer city. Notify is represented by a set of attributes. Attributes are descriptive<br>extries possessed by each member of an entity set.<br>Well: possible attributes of customer entity are customer name, customer Street, customer city.<br>Ne

- 7. **Mention the 2 forms of integrity constraints in ER model?**
	- $\times$  Key declarations
	- $\checkmark$  Form of a relationship

*Page 5 of 18*

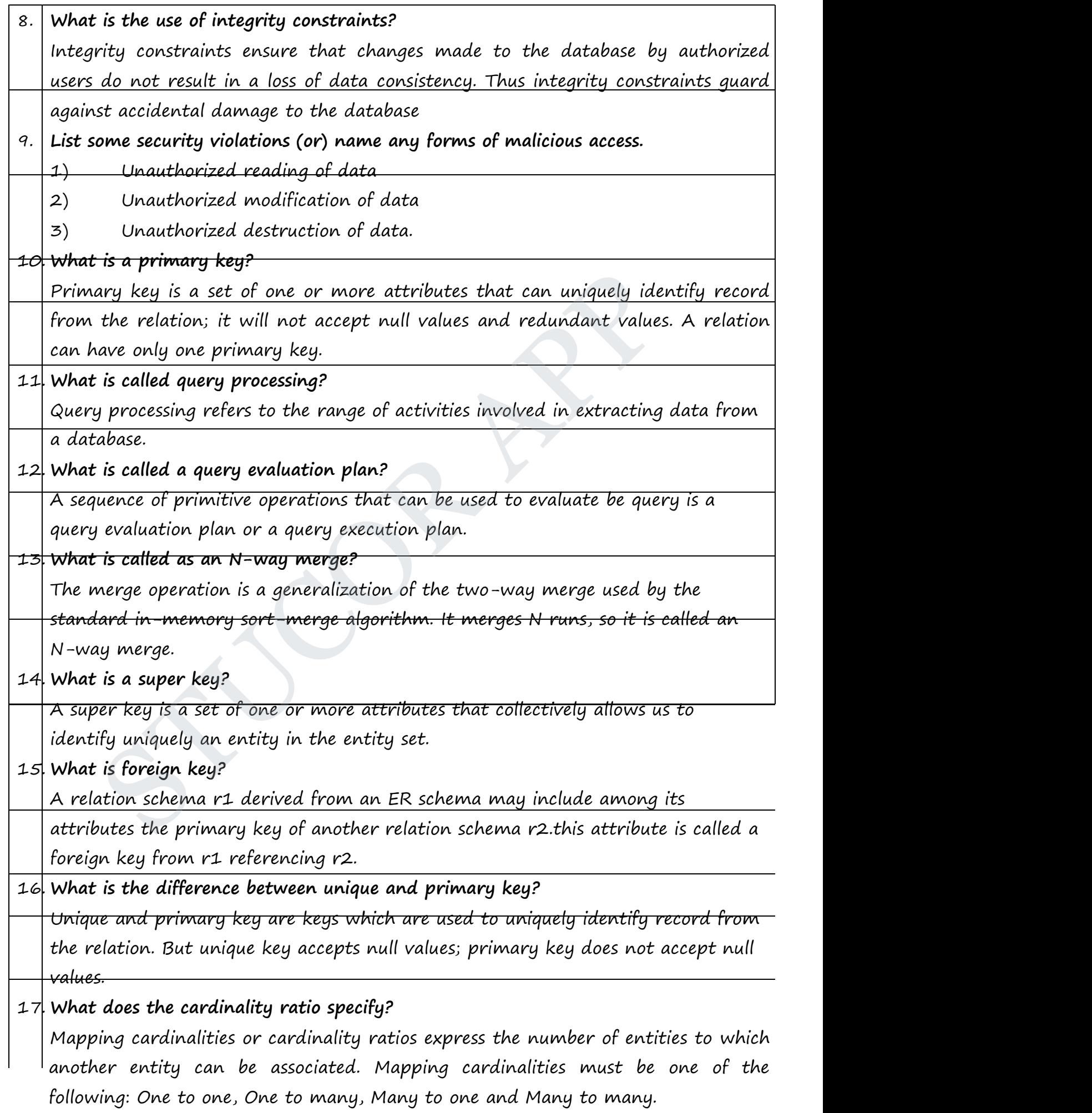

18. **Explain the two types of participation constraint.**

V<br>Teksto The mentionalism of most Total: The participation of an entity set E in a relationship set R is said to be total if every entity in <sup>E</sup> participates in at least one relationship in R.

Partial: if only some entities in E participate in relationships in R, the participation of entity set E in relationship R is said to be partial.

#### 19. **Define Tuple variable?**

Tuple variables are used for comparing two tuples in the same relation. The tuple variables are defined in the from clause by way of the as clause.

20. **What is first normal form?**

The domain of attribute must include only atomic (simple, indivisible) values.

21. **What is 2NF?**

Relation schema R is in 2NF if it is in 1NF and every non-prime attribute An in R is fully functionally dependent on primary key.

#### 22. **What is meant by domain key normal form?**

Domain/key normal form (DKNF) is a normal form used in database normalization which requires that the database contains no constraints other than domain constraints and key constraints. Ion schema K is in 2NF it it is in 1NF and every non-prime attribute<br>Illy functionally dependent on primary key.<br>Is meant by domain key normal form?<br>in/key normal form (DKNF) is a normal form used in<br>alization which requir

*Page 6 of 18*

┑

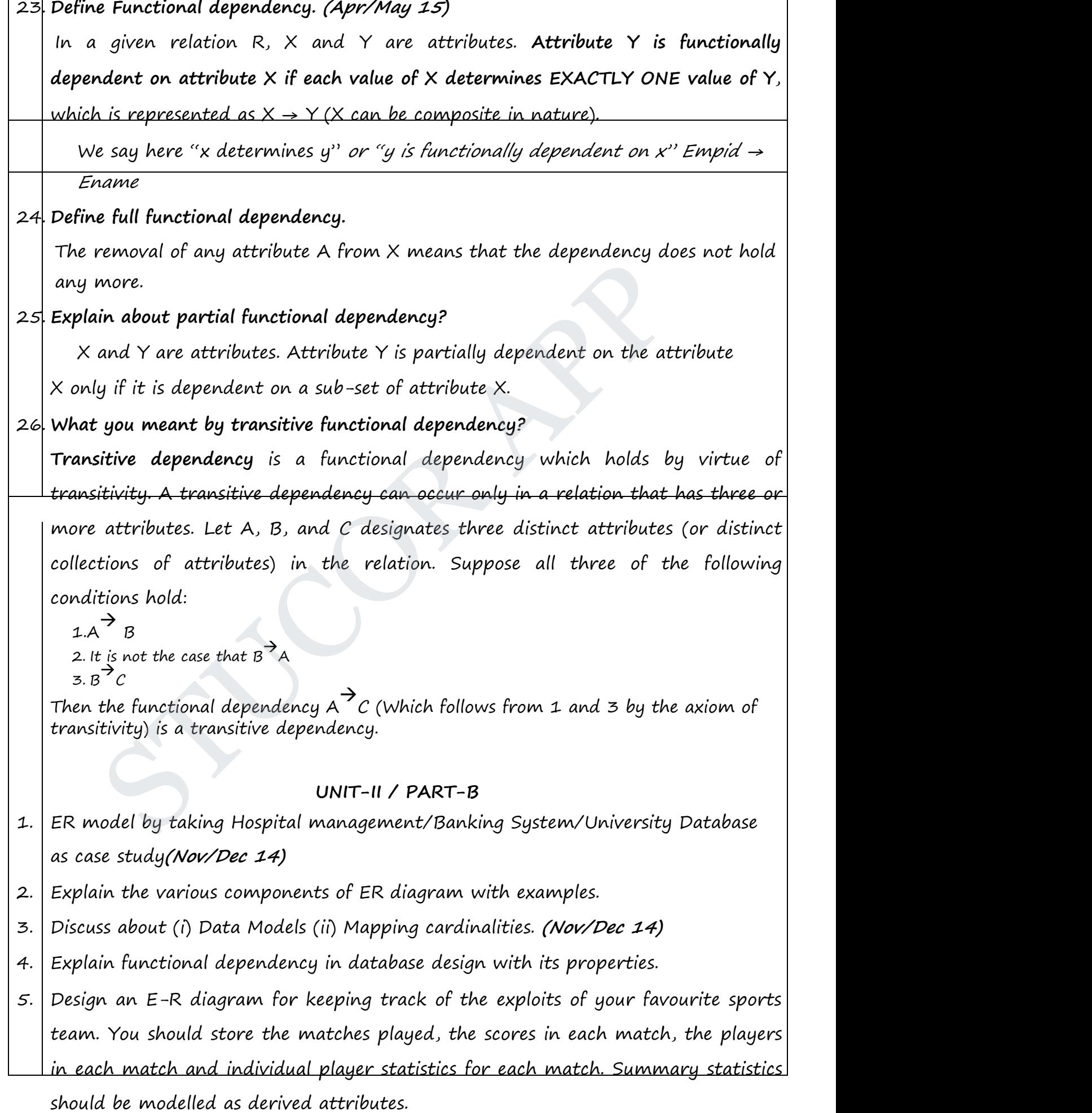

# **STUCOR APP**

- 6. Construct an E-R diagram for a car insurance company whose customers own one or more cars each. Each car has associated with it zero to any number of recorded accidents. Each insurance policy covers one or more cars, and has one or more premium payments associated with it. Each payment is for a particular period of time set of customers, and the date when the payment was received. **(Nov/Dec 16)**
- 7. A car rental company maintains a database for all vehicles in its current fleet. For all vehicles, it includes the vehicle identification number, license number, manufacturer, model, date of purchase, and color. Special data are included for certain types of vehicles. mothers of vehicles.<br>In types of vehicles.<br>Icks: cargo capacity.<br>Icks: cargo capacity.<br>Icks: cargo capacity.<br>Ich verses are represented to the cargo capacity of the cargo capacity.<br>Ich verses are represented to the cargo c
	- Trucks: cargo capacity.
	- Sports cars: horsepower, renter age requirement.
	- Vans: number of passengers.
	- Off-road vehicles: ground clearance, drivetrain (four- or two-wheel drive).

Construct an ER model for the car rental company database. **(Nov/Dec 15)**

*Page 7 of 18*

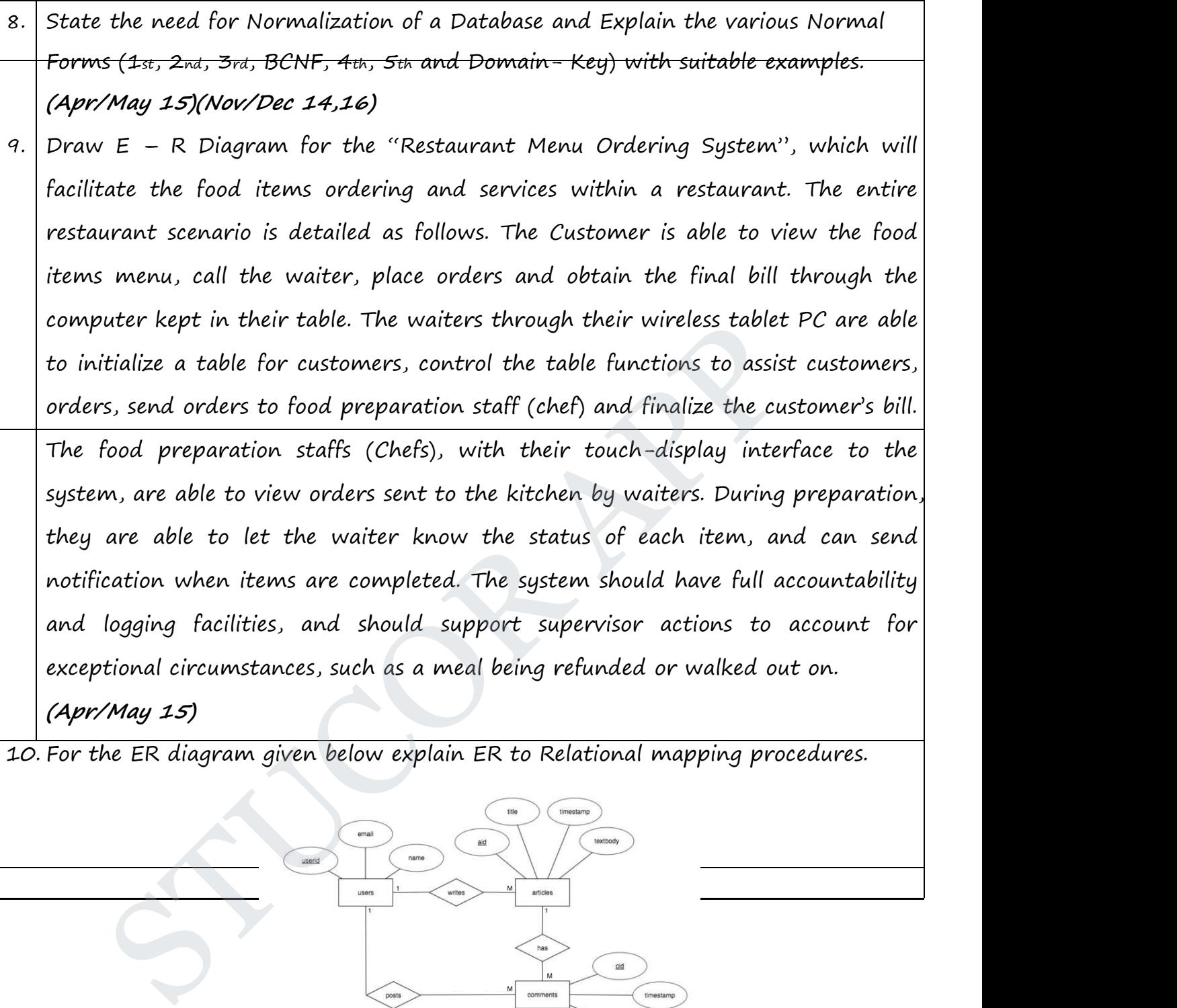

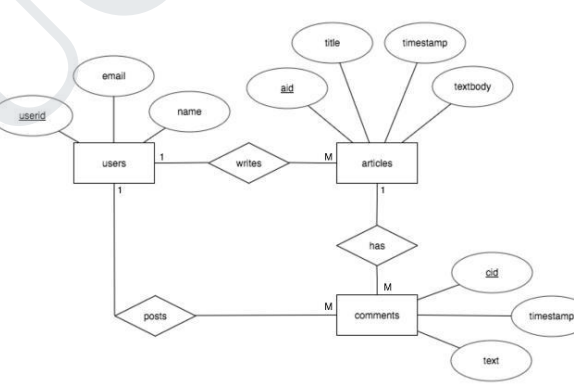

**UNIT III TRANSACTIONS**

Transaction Concepts – ACID Properties – Schedules – Serializability – Concurrency Control - Need for Concurrency - Locking Protocols - Two Phase Locking – Deadlock – Transaction Recovery – Save Points – Isolation Levels – SQL Facilities for Concurrency and Recovery.

**UNIT-III/ PART-A**

1. **Give the reasons for allowing concurrency?**

The reasons for allowing concurrency is if the transactions run serially, a short transaction may have to wait for a preceding long transaction to complete, which can lead to unpredictable delays in running a transaction. So concurrent execution reduces the unpredictable delays in running transactions.

- 2. **What is average response time?** The average response time is that the average time for a transaction to be completed after it has been submitted.
- 3. **What are the two types of serializability?** The two types of serializability is Conflict serializability, View serializability.
- 4. **Differentiate strict two phase locking protocol and rigorous two phase locking protocol.(May/June 16)**
	- V<br>Un student tous voluoses looking varat In strict two phases locking protocol all exclusive mode locks taken by a transaction is held until that transaction commits.

Rigorous two phase locking protocol requires that all locks be held until the Transaction commits. col.(May/June 16)<br>strict two phases locking protocol all exclusive mode locks taken by a<br>ansaction is held until that transaction commits.<br>provis two phase locking protocol requires that all locks be held until the<br>ransact

*Page 8 of 18*

*CS8492-Database Management Systems Department of CSE 2018-2019*

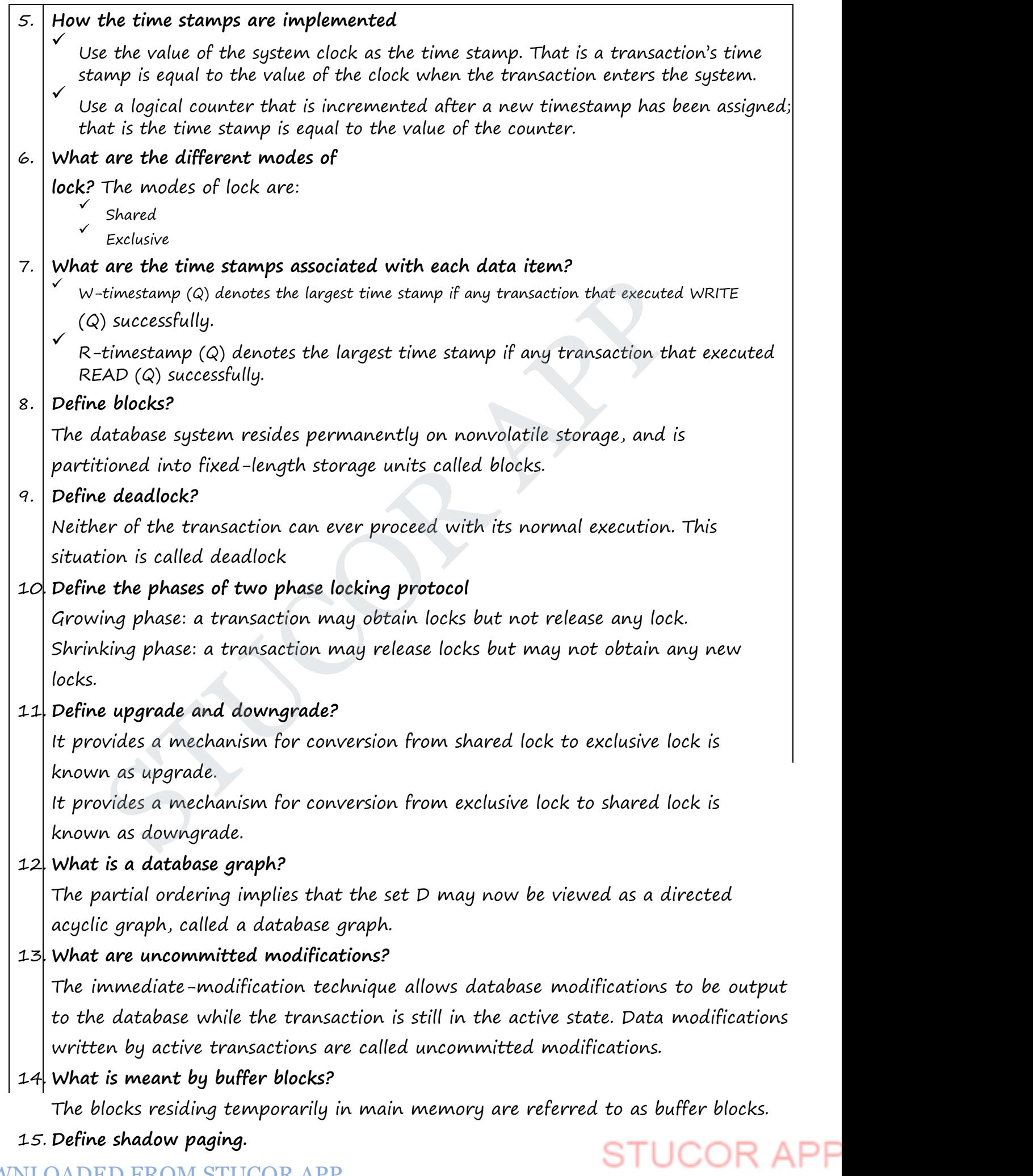

An alternative to log-based crash recovery technique is shadow paging. This technique needs fewer disk accesses than do the log-based methods.

16. **Define page.**

The database is partitioned into some number of fixed-length blocks, which are referred to as pages.

#### 17. **Explain current page table and shadow page table.**

The key idea behind the shadow paging technique is to maintain two page tables during the life of the transaction: the current page table and the shadow page table. Both the page tables are identical when the transaction starts. The current page table may be changed when a transaction performs a write operation. Both the page tables are laentical when the transaction starts. In<br>table may be changed when a transaction performs a write operation<br>rage

*Page 9 of 18*

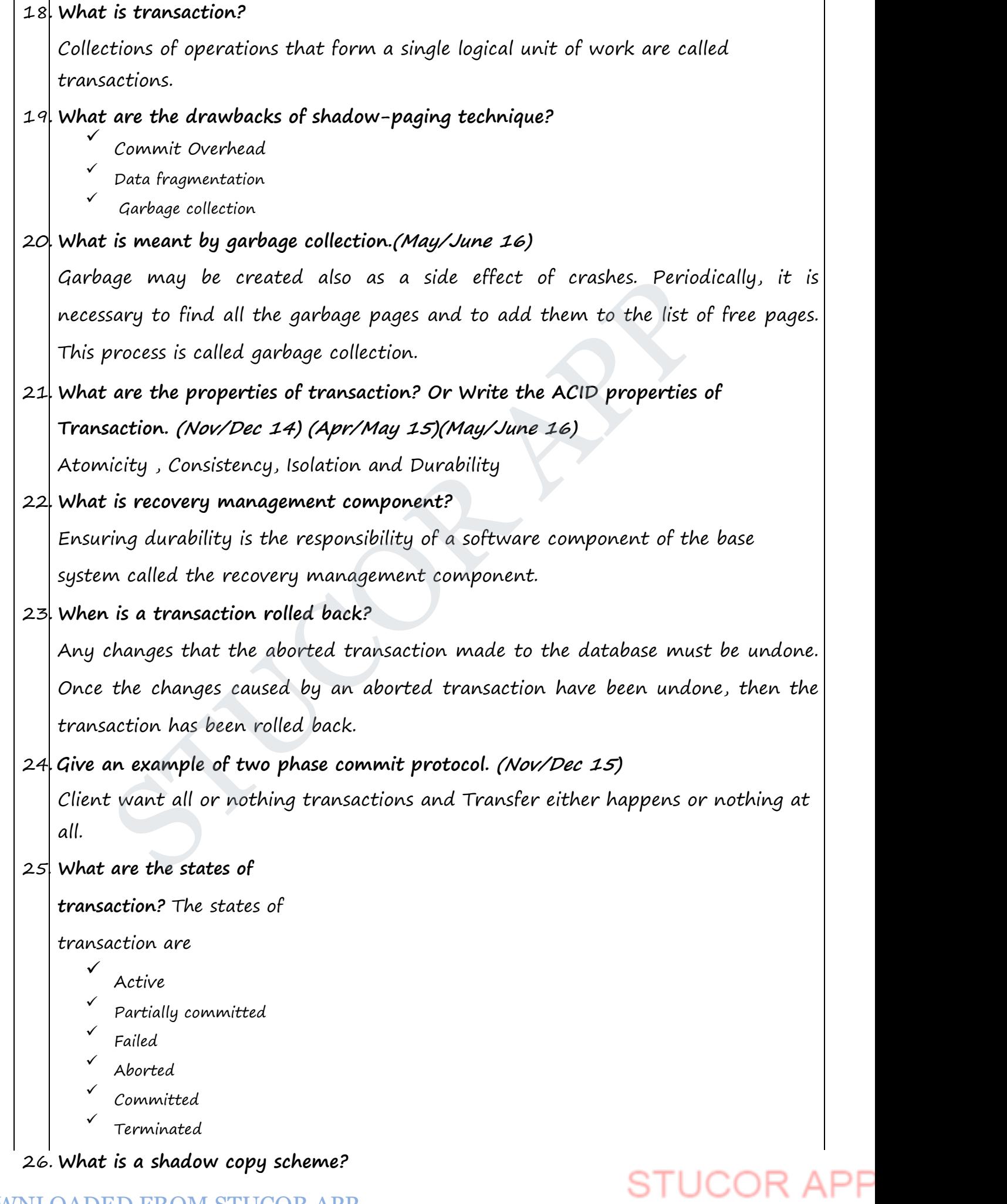

It is simple, but efficient, scheme called the shadow copy schemes. It is based on making copies of the database called shadow copies that one transaction is active at a time. The scheme also assumes that the database is simply a file on disk.

#### 27. **What is serializability? How it is tested? (Nov/Dec 14,16)**

A (possibly concurrent) schedule is serializable if it is equivalent to a serial schedule. Precedence graph is used to test the serializability

#### 28. **Mention the approaches of deadlock recovery**

The common solution is to roll back one or more transactions to break the deadlock Selection of victim<br>Partial<br>Total and Starvation.<br>Control and Starvation.

- $\sqrt{2\pi r^2}$ Selection of victim
- $\checkmark$  Rollback
- $\checkmark$  Partial
- $\checkmark$  Total and Starvation.

*Page 10 of 18*

*CS8492-Database Management Systems Department of CSE 2018-2019*

**STUCOR AI** 

PP

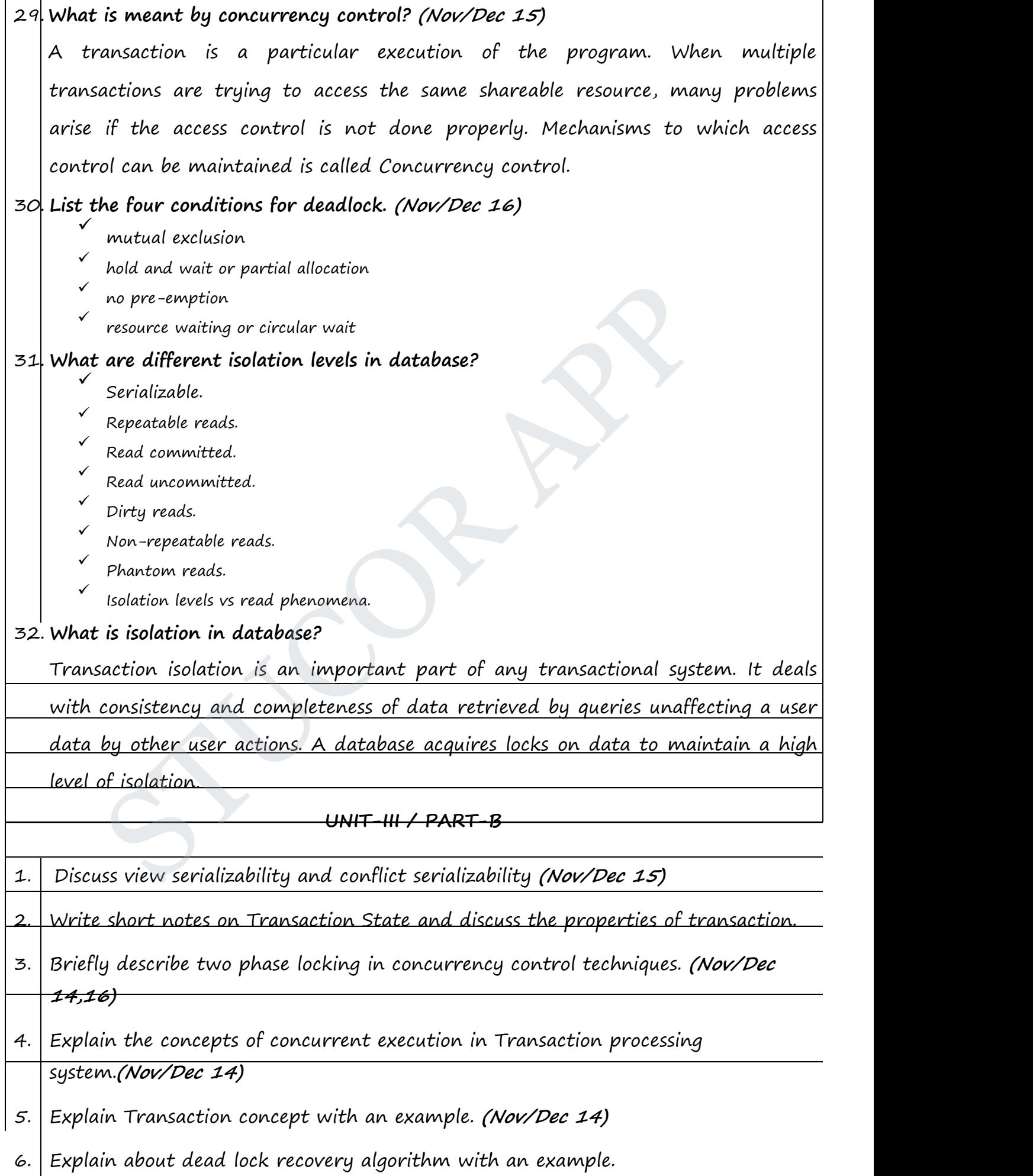

ity locking method in concurrency control.<br>DOWNLOADED FROM STUCOR APP

- 8. Describe Database Recovery concepts.
- 9. What is concurrency control? How is it implemented in DBMS? Illustrate with a suitable example. **(Nov/Dec 14)**
- 10. Briefly explain about Two phase commit and three phase commit protocols. **(Apr/May 15) (May/June 16) (Nov/Dec 14)**
- 11. What is deadlock? How does it occur? How transactions be written to (i) Avoid deadlock (ii) guarantee correct execution. Illustrate with suitable example.

**(Nov/Dec 14,15,16)**

*Page 11 of 18* TO REAL PROPERTY PAGE

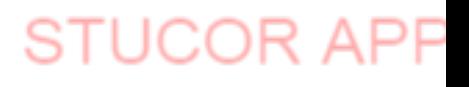

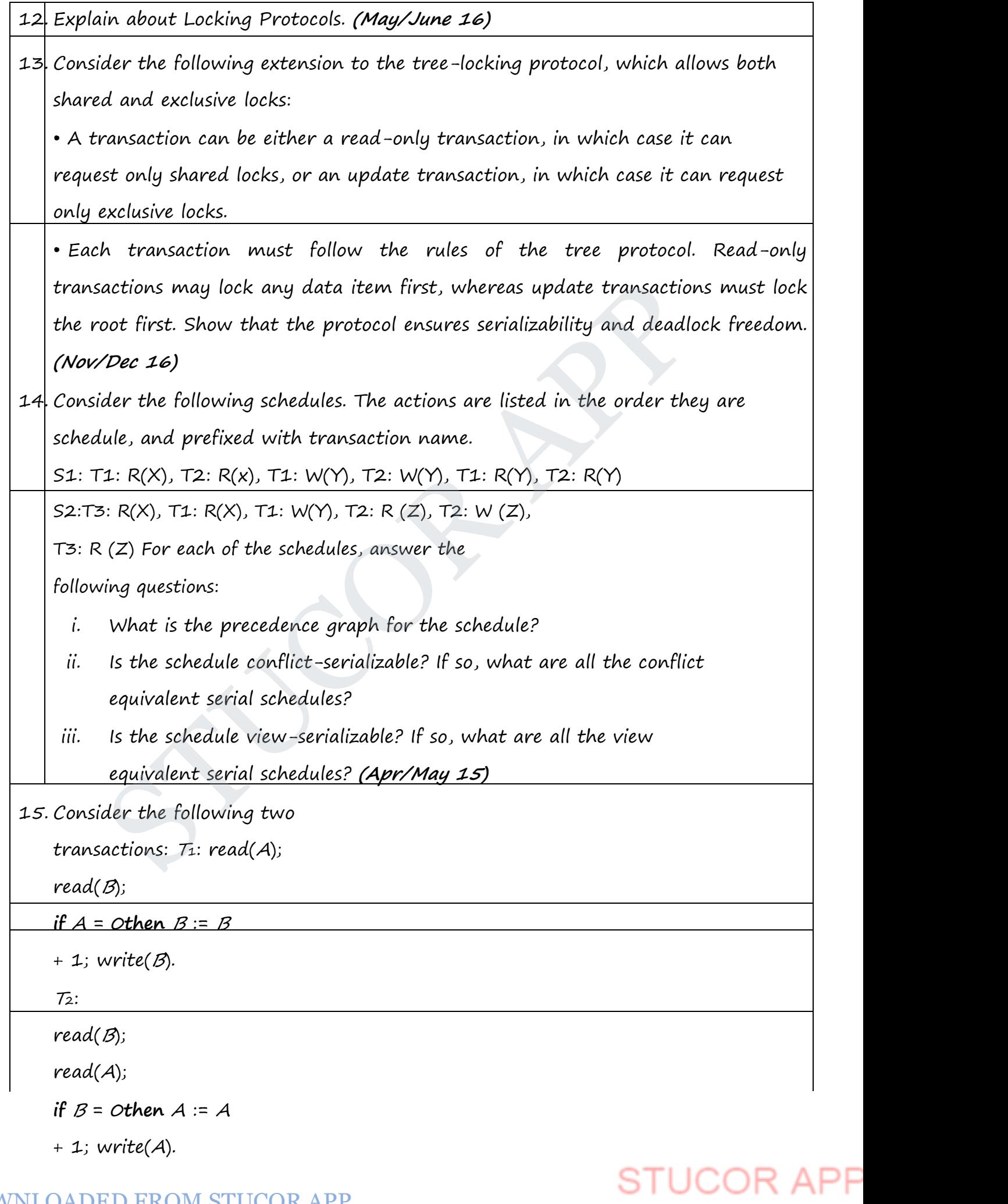

Add lock and unlock instructions to transactions T31 and T32, so that they observe the two-phase locking protocol. Can the execution of these transactions result in a deadlock? **(Nov/Dec 16)**

#### **UNIT IV IMPLEMENTATION TECHNIQUES**

RAID – File Organization – Organization of Records in Files – Indexing and Hashing –Ordered Indices – B+ tree Index Files – B tree Index Files – Static Hashing – Dynamic Hashing – Query Processing Overview – Algorithms for SELECT and JOIN operations – Query optimization using Heuristics and Cost Estimation.

#### **UNIT-IV / PART-A**

#### 1. **What is B-Tree?**

- A B-tree eliminates the redundant storage of search-key values.
- It allows search key values to appear only once.

#### 2. **What is a B+-Tree index?**

A B+-Tree index takes the form of a balanced tree in which every path from the root of the root of the root of the tree to a leaf of the tree is of the same length. UNIT-IV / PART-A<br>
is B-Tree?<br>
A B-tree eliminates the redundant storage of search-key values.<br>
It allows search key values to appear only once.<br>
is a B+-Tree index?<br>
Tree index takes the form of a balanced tree in which ev

*Page 12 of 18*

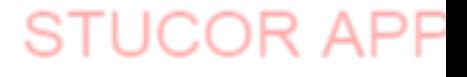

**STUCOR APP** 

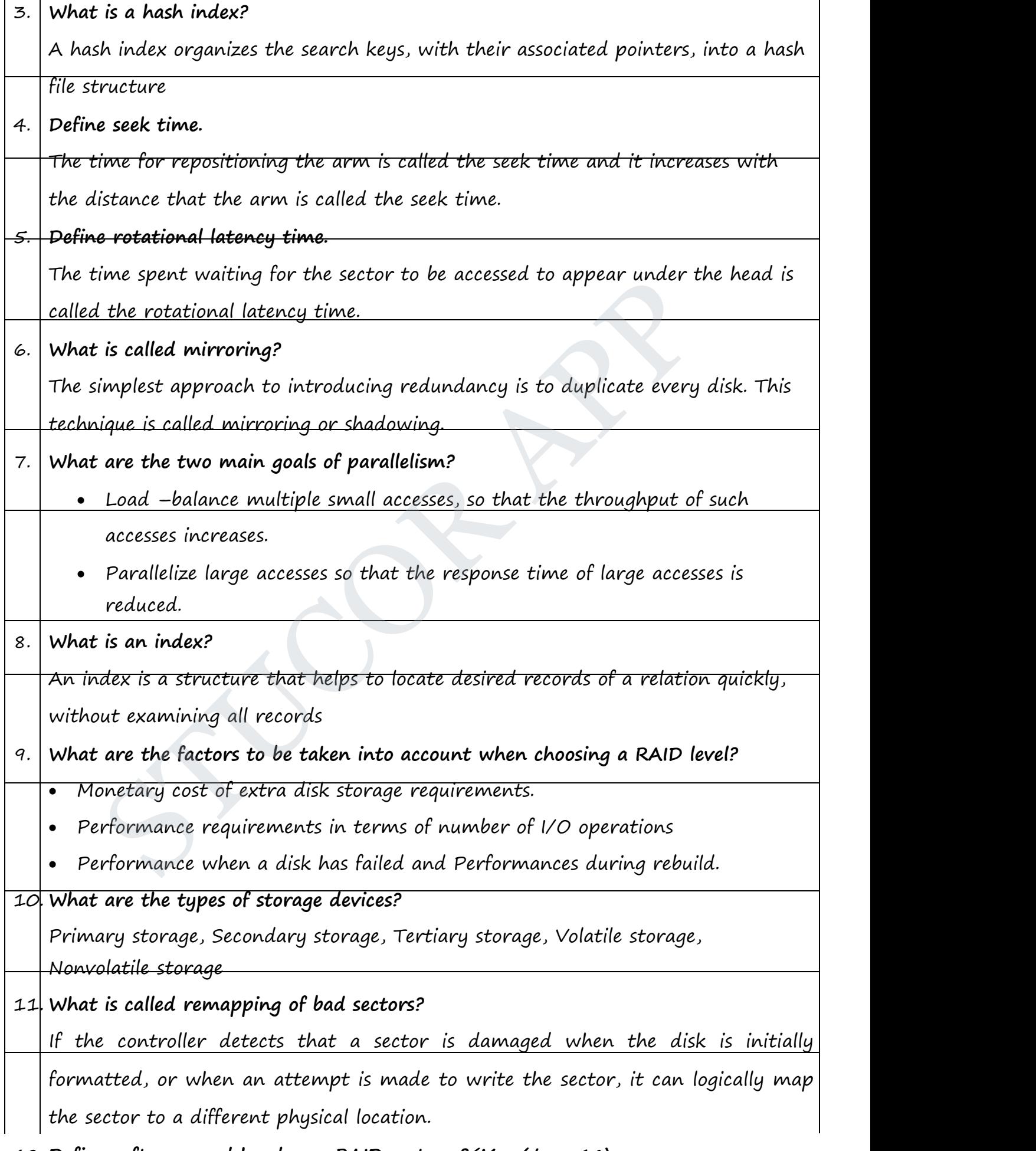

12. **Define software and hardware RAID systems?(May/June 16)**

RAID can be implemented with no change at the hardware level, using only software modification. Such RAID implementations are called software RAID systems and the systems with special hardware support are called hardware RAID systems.

#### 13. **Define hot swapping?**

Hot swapping permits the removal of faulty disks and replaces it by new ones

- without turning power off. Hot swapping reduces the mean time to repair.<br>14. What are the ways in which the variable-length records arise in database systems? Storage of multiple record types in a file, Record types that allow variable lengths for one or more fields, Record types that allow repeating fields.
- 15. **What are the two types of blocks in the fixed –length representation? Define them.** Anchor block: Contains the first record of a chain.<br>Consilius blocks as he's a the meande of an the set of the three ge or multiple record types in a rile, Kecord types that allow variable<br>ne or more fields, Record types that allow repeating fields.<br>are the two types of blocks in the fixed -length representation? Def<br>chor block: Contains

Overflow block: Contains the records other than those that are the first record of a chain.

*Page 13 of 18*

*CS8492-Database Management Systems Department of CSE & 2018-2019*

#### 16. **What is hashing file organization?**

In the hashing file organization, a hash function is computed on some attribute of each record.

The result of the hash function specifies in which block of the file the record should be placed.

#### 17. **What are called index-sequential**

#### **files?**

The files that are ordered sequentially with a primary index on the search key are called index-

sequential files.

#### 18. **Define Primary index and Secondary**

#### **Index**

It is in a sequentially ordered file, the index whose search key specifies the

sequential order of

the file. Also called clustering index. The search key of a primary index is usually but not

necessarily the primary key. It is an index whose search key specifies an order different from

the sequential order of the file. Also called non clustering index.

#### 19. **Give an example of <sup>a</sup> join that is not <sup>a</sup> simple equi-join for which partitioned parallelism**

**can be used. (Nov/Dec 15)**

#### 20. **Differentiate static and dynamic hashing. (Apr/May 15) (Nov/Dec 14,15)**

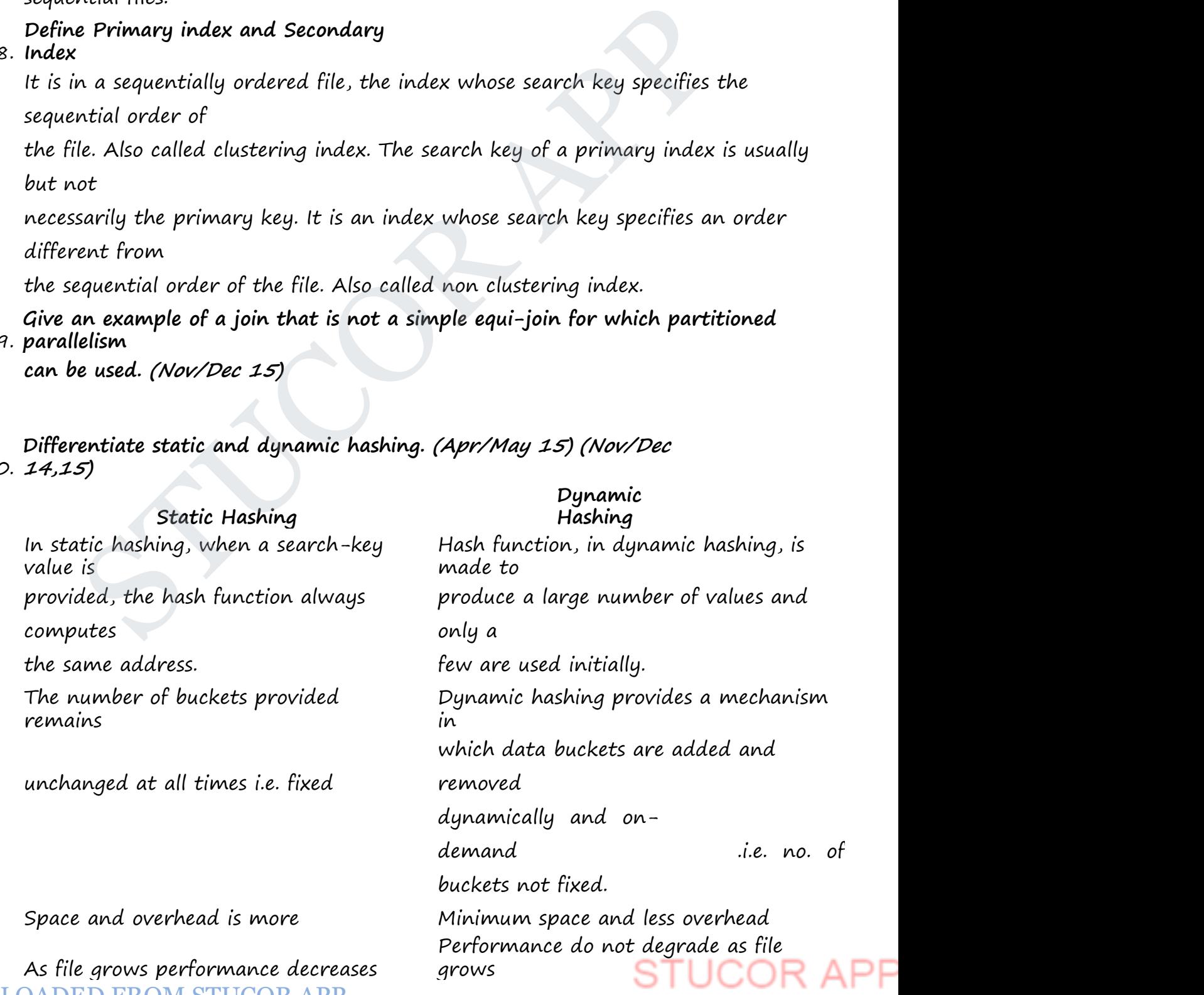

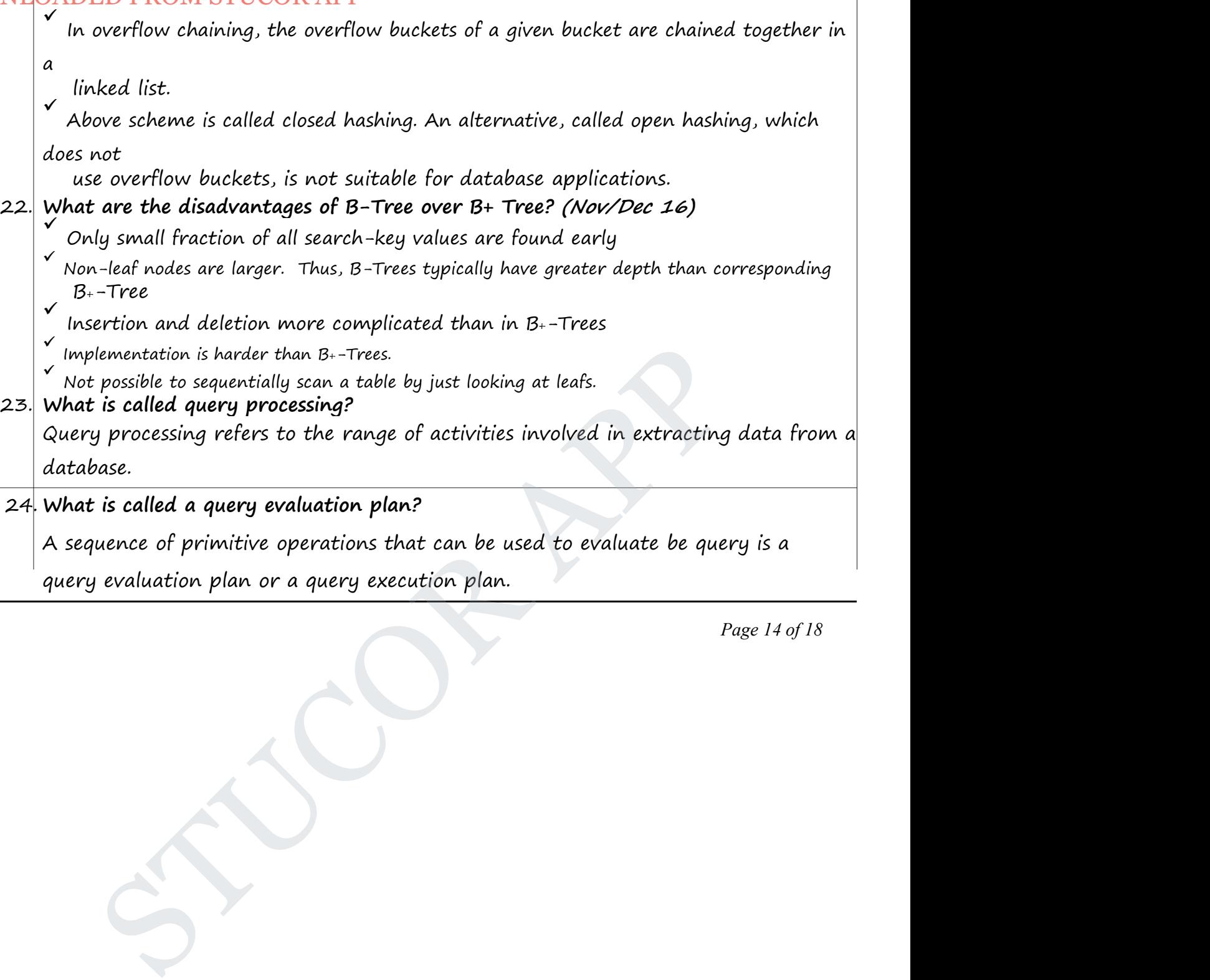

*Page 14 of 18*

**STUCOR APP** 

25. **Explain "Query optimization"?(May/June 16)** Query optimization refers to the process of finding the lowest cost method of evaluating a given query. 26. **State the need for Query Optimization. (Apr/May 15)** The query optimizer attempts to determine the most efficient way to execute a given query by considering the possible query plans. **UNIT-IV / PART-B** 1. Describe File Organization. 2. Define RAID and Briefly Explain RAID techniques**.(Nov/Dec 14, 15, 16) (Apr/May 15,16)** 3. Explain Secondary storage devices. 4. Explain about static and dynamic hashing with an example 5. Explain about Multidimensional and parallel with an example 6. Explain about ordered indices with an example 7. Explain about B<sup>+</sup> trees indexing concepts with an example **(Nov/Dec 14)(May/June 16)** 8. Explain about B trees indexing concepts with an example **(Nov/Dec 14)** 9. Illustrate indexing and hashing techniques with suitable examples. **(Nov/Dec 15)** 10. Explain about Query optimization with neat Diagram. **(Nov/Dec 14,16)** 11. Give a detailed description about Query processing and Optimization.Explain the cost estimation of Query Optimization **(Nov/Dec 14).** 12. Discuss about join order optimization and heuristic optimization algorithm. **(Apr/May 15)** 13. Briefly explain about Query Processing**(May/June 16) UNIT V ADVANCED TOPICS** Distributed Databases: Architecture, Data Storage, Transaction Processing – Object-based Databases: Object Database Concepts, Object-Relational features, ODMG Object Model, ODL, OQL – XML Databases: XML Hierarchical Model, DTD, XML Schema, XQuery – Information Retrieval: IR Concepts, Retrieval Models, Queries in IR systems. e RAID and Briefly Explain RAID techniques.(Nov/Dec 14, 15, 16) (<br>
(e)<br>
(in Secondary storage devices.<br>
in about static and dynamic hashing with an example<br>
in about Multidimensional and parallel with an example<br>
(in about

**UNIT-V / PART-A**

1. **What is homogeneous distributed database and heterogeneous distributed database** DED FROM STUCOR API

A homogeneous distributed database has identical software and hardware running all databases instances, and may appear through a single interface as if it were a single database. A heterogeneous distributed database may have different hardware, operating systems, database management systems, and even data models for different databases.

#### 2. **Define Distributed Database Systems. (Nov/Dec 16)**

Database spread over multiple machines (also referred to as sites or nodes).Network interconnects the machines. Database shared by users on multiple machines is called Distributed Database Systems

#### 3. **What are the types of Distributed Database**

- $\checkmark$  Homogenous distributed DB
- $\checkmark$  Heterogeneous distributed DB

#### 4. **Define fragmentation in Distributed Database**

The system partitions the relation into several fragment and stores each fragment at different sites Homogenous distributed DB<br>
Heterogeneous distributed DB<br>
E fragmentation in Distributed Database<br>
System partitions the relation into several fragment and stores each the<br>
System partitions is the relation into several fra

Two approaches :

- $\checkmark$  Horizontal fragmentation
- vertical fragmentation

*Page 15 of 18*

 $U$ 

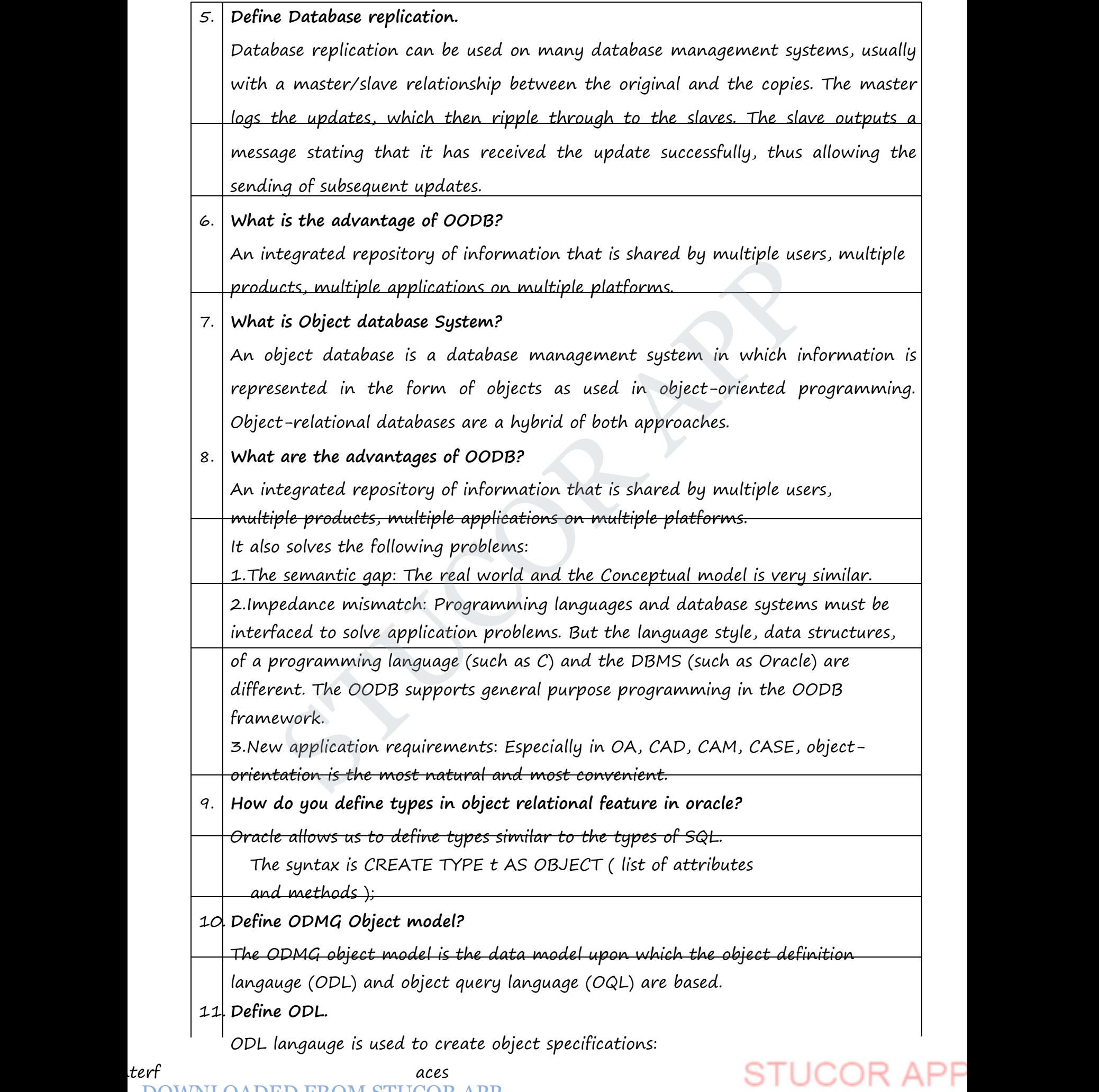

- constructs can be mapped to constructs in specific programming
- language, such as C++, SMALLTALK, and JAVA.

#### 12. **Define Information Retrieval.**

It is an activity of obtaining information resources relevant to an information need from a collection of information resources.

#### 13. **Define Relevance Ranking. (Nov/Dec 14)**

A system in which the search engine tries to determine the theme of a site that a link is coming from.

### 14. **Can we have more than one constructor in a class? If yes, explain the need for such a situation. (Nov/Dec 15)**

Yes, default constructor and constructor with parameter

#### 15. **Define XML Database.**

An XML database is a data persistence software system that allows data to be stored in XML format. These data can then be queried, exported and serialized into the desired format. XML databases are usually associated with documentoriented databases. default constructor and constructor with parameter<br>NNL Database.<br>ML database is a data persistence software system that allows d.<br>d in XML format. These data can then be queried, exported and<br>the desired format. XML databa

*Page 16 of 18*

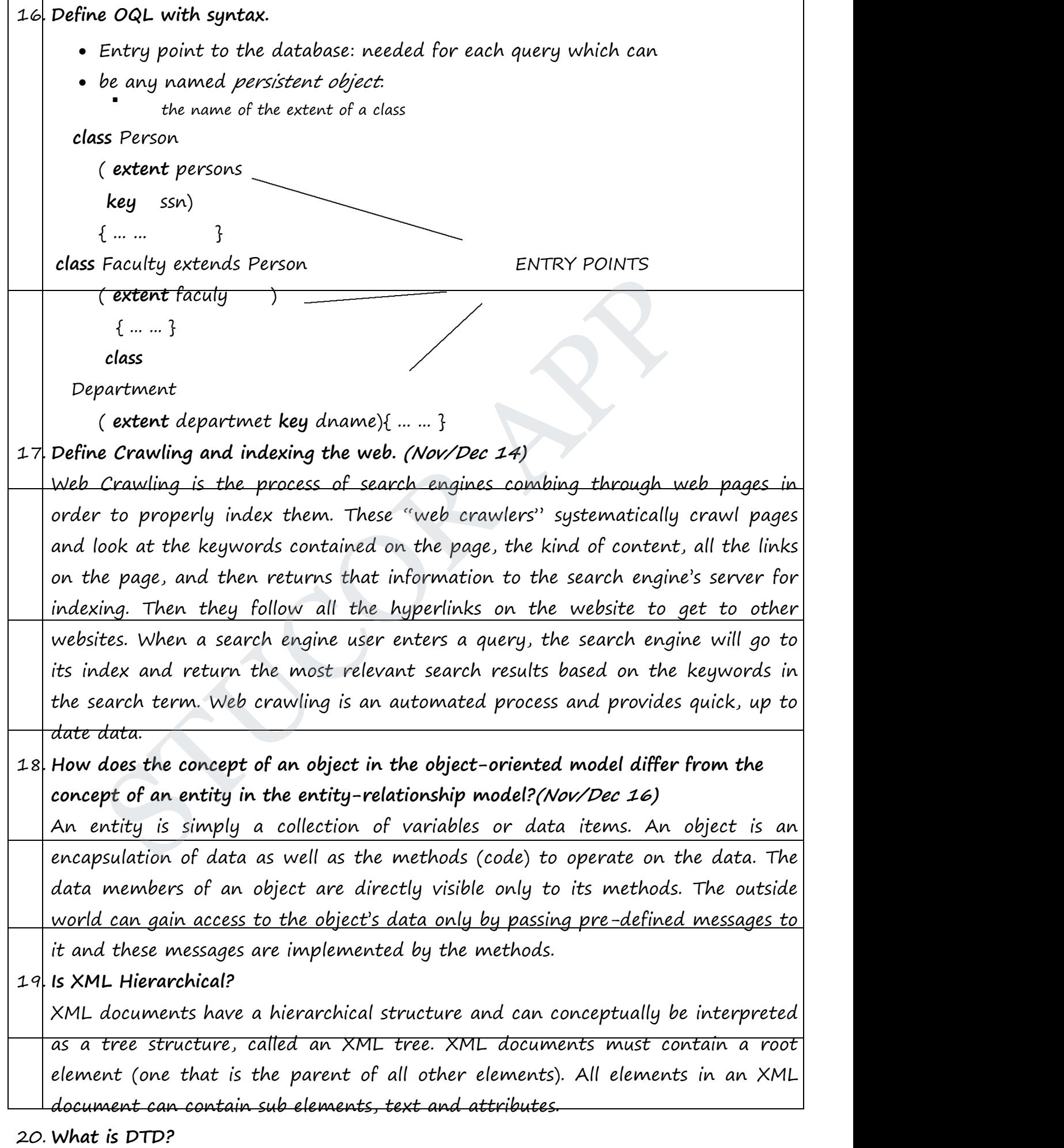

def inition (DTD) contains a set of rules that can be used to  $\mathsf{P}\mathsf{P}$ validate an XML file. After you have created a DTD, you can edit it manually, DOWNLOADED FROM STUCOR APP

adding declarations that define elements, attributes, entities, and notations, and how they can be used for any XML files that reference the DTD file.

#### 21. **What is the use of XML Schema?**

XML Schema is commonly known as XML Schema Definition (XSD). It is used to describe and validate the structure and the content of XML data. XML schema defines the elements, attributes and data types. Schema element supports Namespaces.

#### 22. **What is Xpath and Xquery?**

XPath can be used to navigate through elements and attributes in an XML document. XPath is a syntax for defining parts of an XML document. XPath uses path expressions to navigate in XML documents. XPath contains a library of standard functions. XPath is a major element in XSLT and in XQuery. expressions to navigate in XML documents. XPath contains a l<br>ard functions. XPath is a major element in XSLT and in XQuery.<br>Exegword Queries.<br>Sord-based queries are the simplest and most commonly used forms.<br>Fage<br>State was

#### 23. **Define Keyword Queries.**

Keyword-based queries are the simplest and most commonly used forms of IR queries: the user just enters keyword combinations to retrieve documents.

*Page 17 of 18*

*CS8492-Database Management Systems Department of CSE 2018-2019*

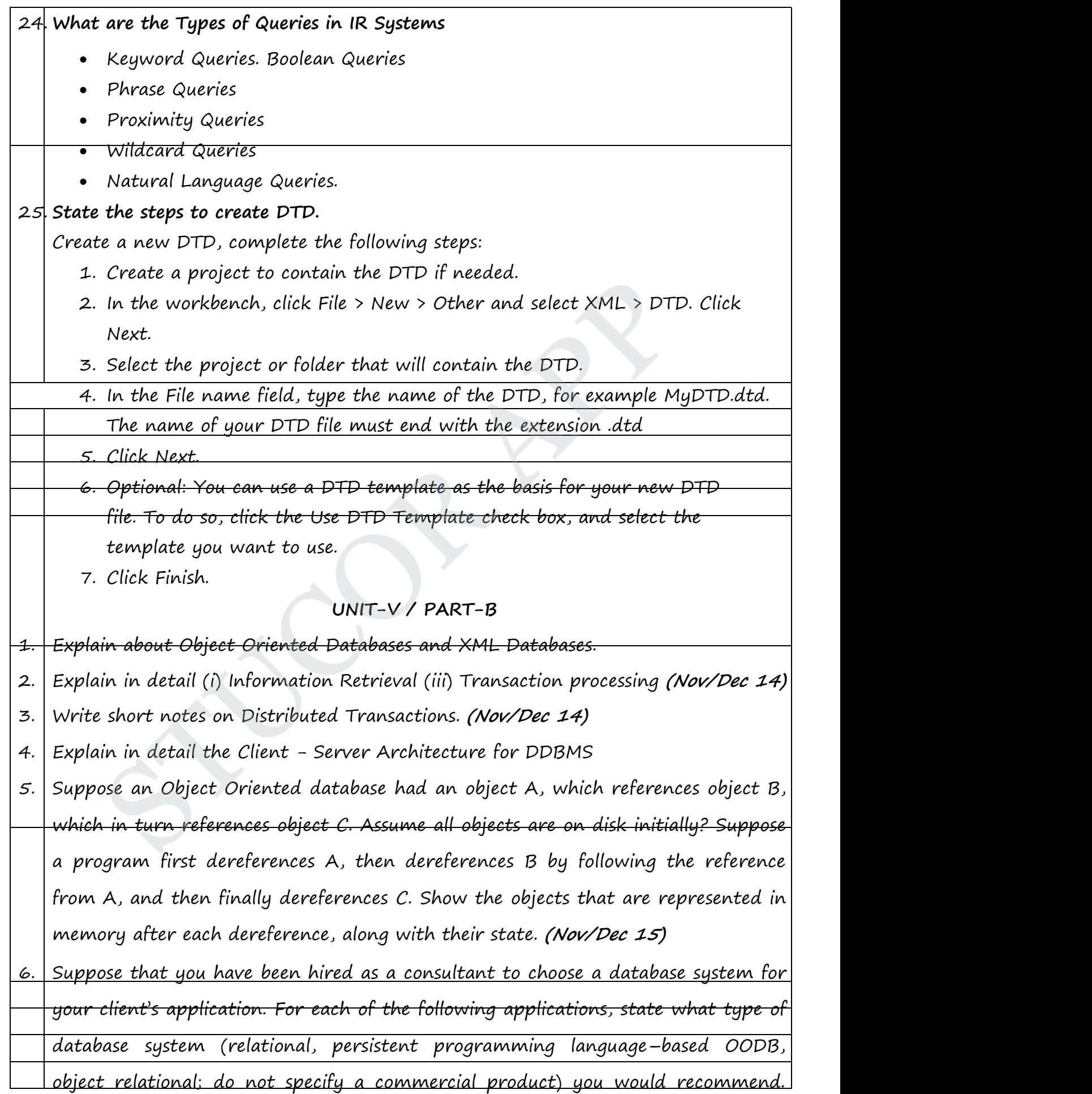

Justify your recommendation.

# **STUCOR APP**

(i)A computer-aided design system for a manufacturer of airplanes. (ii)A system to track contributions made to candidates for public office. (iii)An information system to support the making of movies. **(Nov/Dec 16)**

7. Give the DTD for an XML representation of the following nestedrelational schema Emp <sup>=</sup> (ename, ChildrenSet setof(Children), SkillsSet setof(Skills))

Children <sup>=</sup> (name, Birthday) Birthday <sup>=</sup> (day, month, year) Skills <sup>=</sup> (type, ExamsSet setof(Exams)). Exams <sup>=</sup> (year, city) **(Nov/Dec 16)** day) Birthday =<br>
= (type, ExamsSet<br>
= (type, ExamsSet<br>
Exams)). Exams = (year,<br>
(Nov/Dec 16)<br>
in XML Schema with an example.<br>
in CDL and OQL with an example.<br>
in CDMG – Object Model in detail.<br>
Page

- 8. Explain XML Schema with an example.
- 9. Explain various queries in IR Systems with an example.
- 10. Explain ODL and OQL with an example.
- 11. Explain ODMG Object Model in detail.

*Page 18 of 18*